# Analyse des Correspondances Multiples

Anne B Dufour

UCB Lyon1

Décembre 2012

Anne B Dufour (UCB Lyon1) [Analyse des Correspondances Multiples](#page-25-0) Décembre 2012 1/26

4 0 8

<span id="page-0-0"></span>

# Analyse des Correspondances multiples

- Les données : un tableau de variables qualitatives  $\mathbf{q}^j$
- La plus simple des méthodes K-tableaux

#### **Objectif**

Rechercher une variable synthétique maximisant la somme des carrés des rapports de corrélation

$$
\frac{1}{\nu}\sum_{j=1}^{\nu}\eta^2(\mathbf{q}^j,\mathbf{z})
$$

<span id="page-1-0"></span> $\Omega$ 

Sous-échantillon d'une étude sur les conditions de vie et d'aspirations des Français  $(1981)$ :

- 105 individus
- 9 variables
	- $\bullet$  sexe sex : féminin (F), masculin (M)
	- 2 âge age exprimé en années
	- <sup>3</sup> La famille fam est le seul endroit où l'on se sent bien : oui, non
	- **4** Les dépenses de logement dep sont pour vous : negligeable (NEG0), sans gros problème (SGP1), une lourde charge (LC2), une très lourde charge (TLC3)
	- **•** Disposez-vous d'un magnétoscope mag ? oui, non
	- **6** Avez-vous souffert récemment de maux de tête mdt ? oui, non
	- Avez-vous souffert récemment de mal de dos mdd ? oui, non
	- <sup>8</sup> Vous imposez-vous régulièrement des restrictions res ? oui, non
	- <sup>9</sup> Regardez-vous la télévision tve ? tous les jours (TLJ3), assez souvent (AS2), pas très souvent (PTS1), jamais (JAM0)

<span id="page-2-0"></span> $2990$ 

 $A \oplus A \rightarrow A \oplus A \rightarrow A \oplus A$ 

Il est extrait du livre de Lebart, Morineau, Piron (1995)

```
library(ade4)
 cvaf <- read.table("http://pbil.univ-lyon1.fr/R/donnees/cvaf.txt", h=T)
 cvaf[1:18,]
     sex age fam dep mag mdt mdd res tve
1 F \bar{27} oui SGP1 non oui oui non TLJ3<br>
3 F 42 oui LC2 non non oui oui PTS1<br>
4 M 52 oui SGP1 non non oui oui TLJ3<br>
4 M 52 oui SGP1 non non non oui PTS1<br>
5 F 36 oui SGP1 non non non oui PTS1<br>
7 M 26 non SGP1 
            42 oui LC2 non non oui oui PTS1
           71 oui SGP1 non non non oui TLJ3
4 M 52 oui SGP1 non oui oui non TLJ3
5 F 36 oui SGP1 non non non oui PTS1
6 M 22 non SGP1 non non oui non PTS1
7 M 26 non SGP1 non non non non AS2
        8 F 43 oui SGP1 oui oui non non TLJ3
          33 oui SGP1 non non non oui TLJ3
        F 54 non TLC3 non non oui oui PTS1
        11 M 57 non LC2 non oui oui non PTS1
```
12 M 33 oui SGP1 non oui oui oui TLJ3 13 M 65 oui SGP1 non non oui non TLJ3<br>14 F 58 oui SGP1 non non non non AS2<br>15 F 33 non LC2 non oui non oui TLJ3 F 58 oui SGP1 non non non non AS2 15 F 33 non LC2 non oui non oui TLJ3 16 M 37 oui TLC3 non non non oui TLJ3 17 M 46 oui LC2 non non oui oui<br>18 F 30 non LC2 non oui non oui

<span id="page-3-0"></span>30 non LC2 non oui non oui TLJ3

4 variables actives : famille (3), dépenses de logement (4), mal de dos (7), restrictions (8)

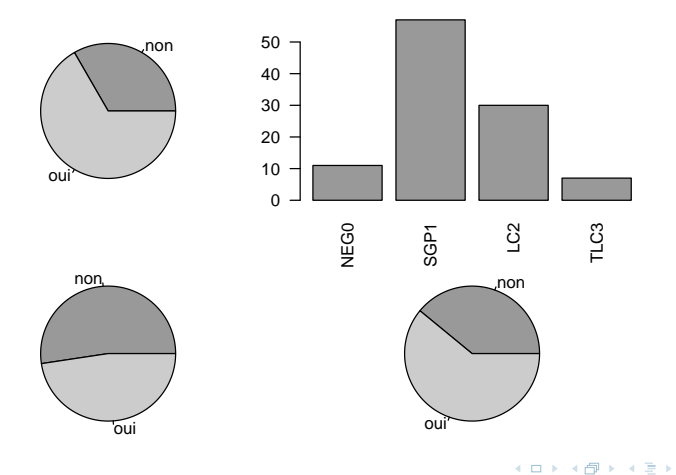

<span id="page-4-0"></span> $QQ$ 

5 variables illustratives : sexe  $(1)$ , âge  $(2)$ , magnétoscope  $(5)$ , maux de tête (6), télévision (9)

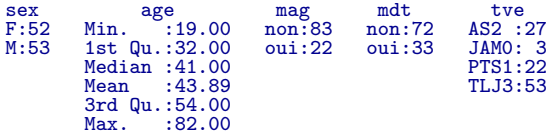

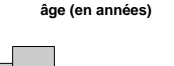

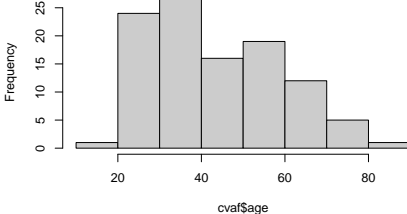

<span id="page-5-0"></span> $\leftarrow$ 

## Plusieurs manières de voir le tableau

```
Tableau Brut :
```

```
cvaf2 \leftarrow cvaf[, c(3,4,7,8)]cvaf2[1:3,]
 fam dep mdd res
oui SGP1 oui non
```
2 oui LC2 oui oui 3 oui SGP1 non oui

Tableau disjonctif complet :

```
cvaf2.disj \leftarrow acm.disjonctif(cvaf[,c(3,4,7,8)])
cvaf2.disj[1:3,]
 fam.non fam.oui dep.LC2 dep.NEG0 dep.SGP1 dep.TLC3 mdd.non mdd.oui res.non res.ou<br>
0 1 0 0 1 0 0 0 1 0<br>
0 1 0 0 0 1 0 0
1 0 1 0 0 1 0 0 0 1 1 0
2 0 1 1 0 0 0 0 0 1 0
3 0 1 0 0 1 0 1 0 0 1
```
D.

←ロト ←何ト ←ヨト ←ヨト

<span id="page-6-0"></span> $QQ$ 

## Partitionnement du tableau

Soit un tableau  $X$  constitué de  $\nu$  variables observées sur  $n$  individus. Chaque variable constitue des paquets d'indicatrices. La juxtaposition de ces paquets constitue un tableau disjonctif complet.

0 1 0 0 1 0 0 1 1 0 0 1 1 0 0 0 0 1 0 1 0 1 0 0 1 0 1 0 0 1 · · · · · · · · · · · · · · · · · · · · · · · · · · · · · · 0 1 0 1 0 0 0 1 1 0 0 1 0 0 1 0 1 0 1 0 0 1 0 0 1 0 0 1 1 0

<span id="page-7-0"></span>
$$
\mathbf{X} = [\mathbf{X}_1 \; \mathbf{X}_2 \; \ldots \; \mathbf{X}_{\nu}]
$$

matX <- as.matrix(cvaf2.disj)

## Information globale sur les modalités

- $\bullet$   $\nu$  est le nombre de variables
- $\bullet$   $m_i$  est le nombre de modalités lié à la variable j
- $m$  est le nombre total de modalités :  $m = \sum_{j=1}^{\nu} m_j$

#### Exemple.

La variable 3 possède 2 modalités :  $m_3 = 2$ La variable 4 possède 4 modalités :  $m_4 = 4$ La variable 7 possède 2 modalités :  $m_7 = 2$ La variable 8 possède 2 modalités :  $m_8 = 2$ L'ensemble des modalités des 4 variables actives est :  $m = 2 + 4 + 2 + 2$ soit  $m = 10$ .

<span id="page-8-0"></span> $\Omega$ 

## Pondérations des lignes et des colonnes

• Pondération des lignes

Soit  $i$  une des  $n$  lignes du tableau :  $p_i=\frac{1}{n}$ n

<span id="page-9-0"></span>
$$
\sum_{i=1}^{n} p_i = 1
$$

round(1/105,6) [1] 0.009524

**• Pondération des colonnes** On compte pour chaque modalité le nombre d'individus associé :

$$
\mathbf{X}^T \mathbf{1}_n = [n_{11} \ n_{12} \ \dots \ n_{1m_1} \ n_{21} \ n_{22} \ \dots \ n_{2m_2} \ \dots \ n_{\nu 1} \ n_{\nu 2} \ \dots \ n_{\nu m_{\nu}}]
$$

apply(matX,2,sum) fam.non fam.oui dep.LC2 dep.NEG0 dep.SGP1 dep.TLC3 mdd.non mdd.oui res.no<br>35 70 30 11 57 7 55 50 35 70 30 11 57 7 55 50 41 res.oui  $64$  $\Omega$ 

## Pondérations des lignes et des colonnes

On a la relation simple :

$$
n = n_{11} + n_{12} + \dots + n_{1m_1}
$$
  
=  $n_{21} + n_{22} + \dots + n_{2m_2}$   
=  $n_{\nu 1} + n_{\nu 2} + \dots + n_{\nu m_{\nu}}$ 

Le poids d'une modalité est la fréquence du nombre de porteurs et on obtient :

$$
1 = f_{11} + f_{12} + \dots + f_{1m_1}
$$
  
=  $f_{21} + f_{22} + \dots + f_{2m_2}$   
=  $f_{\nu 1} + f_{\nu 2} + \dots + f_{\nu m_{\nu}}$ 

4 0 8

<span id="page-10-0"></span> $QQ$ 

## Ecriture matricielle

- $\bullet$  Tableau disjonctif complet des données : X
- Pondération des lignes :  $\mathbf{D} = diag(\frac{1}{n})$ n 1  $\frac{1}{n} \cdots \frac{1}{n}$  $\frac{1}{n}$
- Pondération des colonnes :

$$
\mathbf{X}^T \mathbf{1}_n = [n_{11} \ n_{12} \ \dots \ n_{1m_1} \ n_{21} \ n_{22} \ \dots \ n_{2m_2} \ \dots \ n_{\nu 1} \ n_{\nu 2} \ \dots \ n_{\nu m_{\nu}}]
$$
\n
$$
\mathbf{X}^T \mathbf{D} \mathbf{1}_n = [f_{11} \ f_{12} \ \dots \ f_{1m_1} \ f_{21} \ f_{22} \ \dots \ f_{2m_2} \ \dots \ f_{\nu 1} \ f_{\nu 2} \ \dots \ f_{\nu m_{\nu}}]
$$
\n
$$
\mathbf{D}_m = diag(f_{11} \ f_{12} \ \dots \ f_{1m_1} \ f_{21} \ f_{22} \ \dots \ f_{2m_2} \ \dots \ f_{\nu 1} \ f_{\nu 2} \ \dots \ f_{\nu m_{\nu}})
$$

La somme des éléments de la diagonale vaut  $\nu$ .

 $\bullet$  On note  $\mathbf{1}_{nm}$  la matrice de dimensions  $n \times m$  ne contenant que des 1.

イロメ イ何メ イヨメ イヨメーヨ

<span id="page-11-0"></span> $\Omega$ 

## Exemple de pondérations des lignes et des colonnes

```
• Pondération des lignes
   matD <- diag(rep(1/105,105))
   matD[1:3,1:3]
   [,1] [,2] [,3]
[1,] 0.00952381 0.00000000 0.00000000
   [2,] 0.00000000 0.00952381 0.00000000
[3,] 0.00000000 0.00000000 0.00952381
• Pondération des colonnes
   vec105 < -\nrep(1, 105)t(t(matX)%*%vec105)
       fam.non fam.oui dep.LC2 dep.NEG0 dep.SGP1 dep.TLC3 mdd.non mdd.oui res.no<br>35 70 30 11 57 7 55 50 4
   [1,] 35 70 30 11 57 7 55 50 41
       res.oui
   [1,1]round(t(t(matX)%*%matD%*%vec105).2)
   fam.non fam.oui dep.LC2 dep.NEG0 dep.SGP1 dep.TLC3 mdd.non mdd.oui res.non
          [1,] 0.33 0.67 0.29 0.1 0.54 0.07 0.52 0.48 0.39
       res.oui
   [1,] 0.61
   t(matX)%*%matD%*%vec105 -> vecmod
   matDm \leftarrow diag(vecmod[, 1])\etaan
                                                  ∢ロト ∢母ト ∢ヨト ∢ヨト
                                                                       ÷
Analyse des Correspondances Multiples Décembre 2012 13 / 26
```
## Schéma de dualité associé

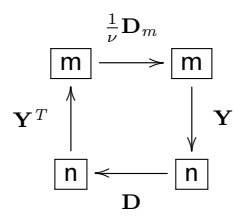

$$
\mathbf{Y} = \mathbf{X}\mathbf{D}_m^{-1} - \mathbf{1}_{nm}
$$

Anne B Dufour (UCB Lyon1) [Analyse des Correspondances Multiples](#page-0-0) Décembre 2012 14 / 26

4日下

4 伊 ト 4 ÷  $\sim$ 

 $\rightarrow \equiv$ 

<span id="page-13-0"></span> $299$ 

Þ

## Matrice des pondérations des variables

```
sum(matDm)
\lceil 1 \rceil 4
round((1/4)*mathmm.2)[,1] [,2] [,3] [,4] [,5] [,6] [,7] [,8] [,9] [,10]
[1,] 0.08 0.00 0.00 0.00 0.00 0.00 0.00 0.00 0.0 0.00
 [2,] 0.00 0.17 0.00 0.00 0.00 0.00 0.00 0.00 0.0 0.00
 [3,] 0.00 0.00 0.07 0.00 0.00 0.00 0.00 0.00 0.0 0.00
 [4,] 0.00 0.00 0.00 0.03 0.00 0.00 0.00 0.00 0.0 0.00
 [5,] 0.00 0.00 0.00 0.00 0.14 0.00 0.00 0.00 0.0 0.00
 [6,] 0.00 0.00 0.00 0.00 0.00 0.02 0.00 0.00 0.0 0.00
 [7,] 0.00 0.00 0.00 0.00 0.00 0.00 0.13 0.00 0.0 0.00
 [8,] 0.00 0.00 0.00 0.00 0.00 0.00 0.00 0.12 0.0 0.00
      [9,] 0.00 0.00 0.00 0.00 0.00 0.00 0.00 0.00 0.1 0.00
[10,] 0.00 0.00 0.00 0.00 0.00 0.00 0.00 0.00 0.0 0.15
```
<span id="page-14-0"></span> $200$ 

←ロト ←何ト ←ヨト ←ヨト

### Sens de la matrice Y

```
mat1nm \leftarrow matrix(1,ncol=10,nrow=105)matDmm \leftarrow diag(1/vecmod[,1])matY <- matX%*%matDmm - mat1nm
 round(maxY[1:7,1,2)[,1] [,2] [,3] [,4] [,5] [,6] [,7] [,8] [,9] [,10]
1 \t-1 \t-0.5 \t-1.0 \t-1 \t-0.84 \t-1 \t-1.00 \t-1.1 \t-1.00 \t-1.1 \t-1.00 \t-0.64 \t-1 \t-0.5 \t-1.0 \t-1 \t-0.01 \t-1.01 \t-1.00 \t-0.64 \t-1 \t-0.5 \t-1.0 \t-1 \t-0.84 \t-1 \t-1.00 \t-1.1 \t-1.00 \t-0.64 \t-1 \t-0.5 \t-1.0 \t-1 \t-0.84 \t-1 \t-1.00 \t-1-1 0.5 2.5 -1 -1.00 -1 -1.00 1.1 -1.00 0.64<br>-1 0.5 -1.0 -1 0.84 -1 0.91 -1.0 -1.00 0.64
         0.5 -1.0 -1 0.84 -1 0.91 -1.0 -1.00 0.64<br>0.5 -1.0 -1 0.84 -1 -1.00 1.1 1.56 -1.00-1 0.5 -1.0 -1 0.84 -1 -1.00 1.1 1.56 -1.00<br>-1 0.5 -1.0 -1 0.84 -1 0.91 -1.0 -1.00 0.64
    -1 0.5 -1.0 -1 0.84 -1 0.91 -1.0 -1.00\begin{array}{cccccc} 6 & 2 & -1.0 & -1.0 & -1 & 0.84 & -1 & -1.00 & 1.1 & 1.56 & -1.00 \\ 7 & 2 & -1.0 & -1.0 & -1 & 0.84 & -1 & 0.91 & -1.0 & 1.56 & -1.00 \end{array}0.91 -1.0 1.56 -1.00round(sapply(as.data.frame(matY),mean),2)
 V1 V2 V3 V4 V5 V6 V7 V8 V9 V10
   0 0 0 0 0 0 0 0 0 0
 round(sapply(as.data.frame(matY),var)*104/105,2)
    V1 V2 V3 V4 V5 V6 V7 V8 V9 V10
 2.00 0.50 2.50 8.55 0.84 14.00 0.91 1.10 1.56 0.64
```
←ロト ←何ト ←ヨト ←ヨト

<span id="page-15-0"></span>э

#### [Exemple](#page-16-0)

### Valeurs propres

Nombre de valeurs propres :  $m - \nu$  ou encore  $(2-1) + (4-1) + (2-1) + (2-1) = 6$ 

 $a$ cm  $\leftarrow$  dudi. $a$ cm $(c \text{var}[\cdot,c(3,4,7,8)]$ , scannf=F,nf=6) barplot(acm\$eig)

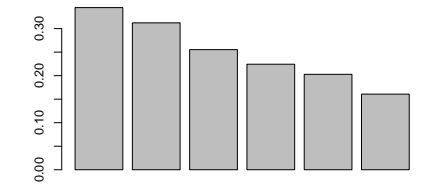

<span id="page-16-0"></span>∍

Barat B

4 0 8

4. FR 16 4 1

## Représentation globale

#### scatter.dudi(acm)

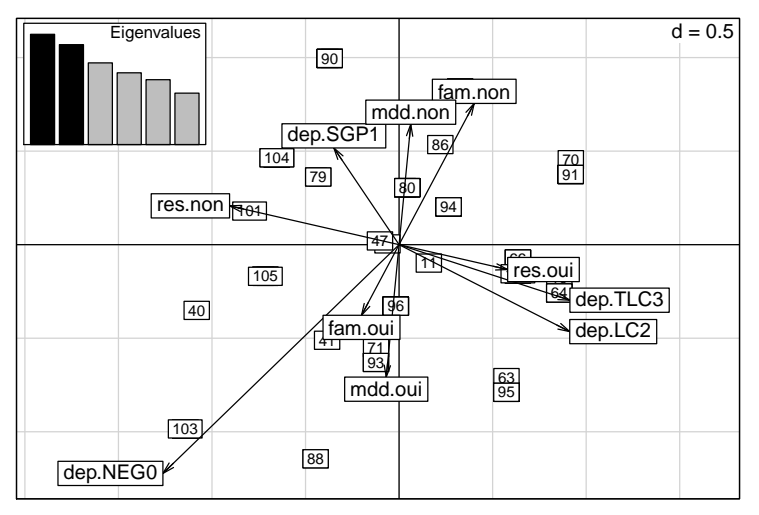

Anne B Dufour (UCB Lyon1) [Analyse des Correspondances Multiples](#page-0-0) Décembre 2012 18 / 26

E

<span id="page-17-0"></span>つへへ

 $\mathbb{R}^n \times \mathbb{R}^n \to \mathbb{R}$ 

4日下

 $\left\langle \left\langle \left\langle \left\langle \mathbf{q} \right\rangle \right\rangle \right\rangle \right\rangle$  + 4 э

## Variable par variable

#### scatter(acm)

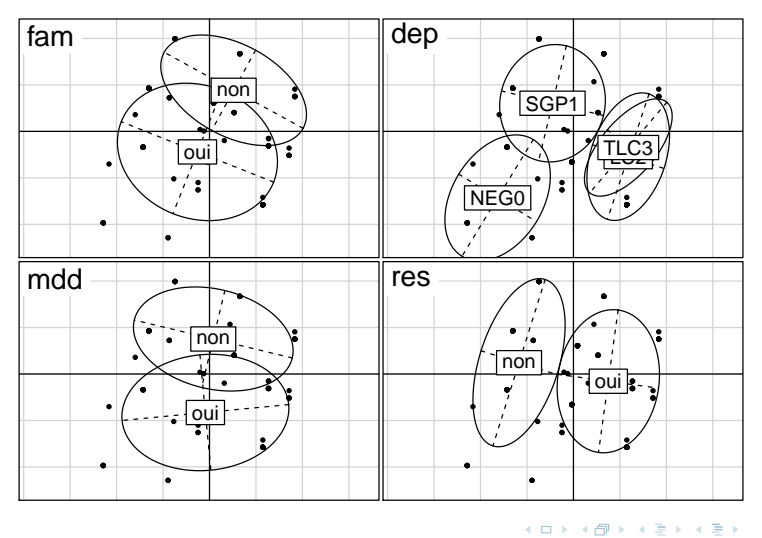

E

<span id="page-18-0"></span> $QQ$ 

## Représentation sur un seul axe

score.acm(acm)

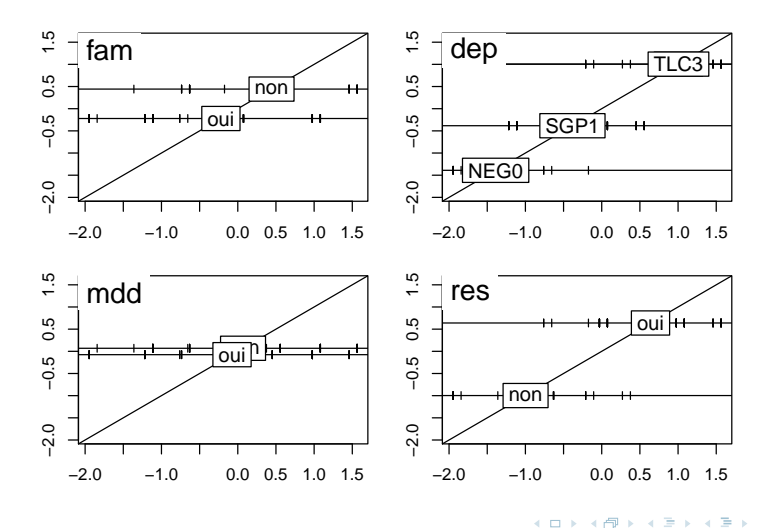

<span id="page-19-0"></span> $QQ$ 

## Rapports de corrélation

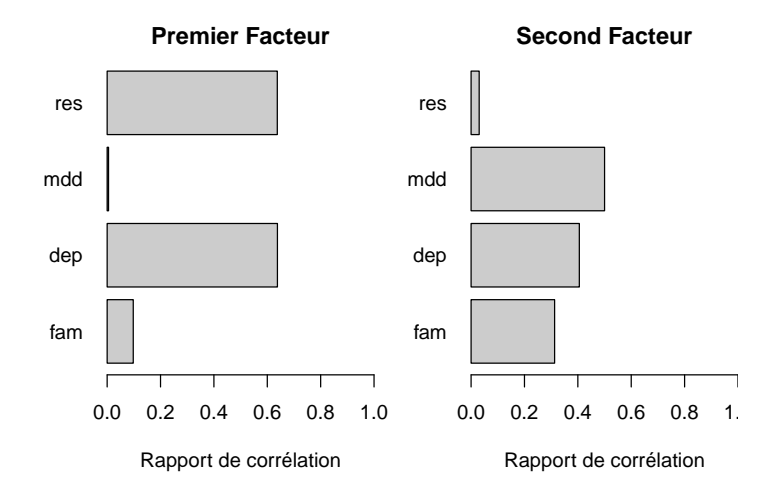

<span id="page-20-0"></span>Þ

 $\mathbb{B} \rightarrow \mathbb{R} \oplus \mathbb{R}$ 

4日下

 $\leftarrow$   $\leftarrow$   $\leftarrow$   $\leftarrow$   $\leftarrow$ 

## Tableau de Burt

On reprend le tableau disjonctif complet X.

<span id="page-21-0"></span>
$$
\mathbf{X}^T \mathbf{X} = \left[ \begin{array}{ccc} \mathbf{X}_1^T \ \mathbf{X}_1 & \dots & \mathbf{X}_1^T \ \mathbf{X}_{\nu} \\ \vdots & \ddots & \vdots \\ \mathbf{X}_{\nu}^T \ \mathbf{X}_1 & \dots & \mathbf{X}_{\nu}^T \ \mathbf{X}_{\nu} \end{array} \right]
$$

- Le bloc diagonal  $\mathbf{X}_j^T \; \mathbf{X}_j$  donne sur sa diagonale les sommes marginales de la variable  $j$ .
- Le bloc non diagonal  $\mathbf{X}_j^T \; \mathbf{X}_k$  est la table de contingence entre les variables  $j$  et  $k$ .

### Tableau de Burt - exemple

```
cvcv \leq acm.burt(cvaf[,c(3,4,7,8)],cvaf[,c(3,4,7,8)])
 colnames(cvcv) <- c("fnon","foui","dlc","dn","dsgp","dtlc","mddnon","mddoui","rnon
 rownames(cvcv) <- colnames(cvcv)
 cvcv[1:2,1:2]fnon foui
fnon 35 0<br>foui 0 70
f<sub>ou</sub>icvcv[3:6,3:6]
      dlc dn dsgp dtlc
dlc 30 \t 0 \t 0 \t 0<br>dn 0 \t 11 \t 0 \t 0dn 0 11 0 0
dsgp 0 0 57 0
dt<sub>1</sub>\frac{dt}{dt} 0 0 0 7
 cvcv[1:2,3:6]
      dlc dn dsgp dtlc
\begin{array}{cccc} \text{fnon} & 11 & 2 & 20 & 2 \\ \text{foui} & 19 & 9 & 37 & 5 \end{array}foui 19 9
```
<span id="page-22-0"></span> $\eta$ an

イロン イ何ン イヨン イヨン・ヨ

## AFC du tableau de Burt

```
afc <- dudi.coa(cvcv, scannf=F, nf=6)
afc$eig
```
[1] 0.11876533 0.09748052 0.06519261 0.05031634 0.04111429 0.02584048 sqrt(afc\$eig)

[1] 0.3446235 0.3122187 0.2553284 0.2243130 0.2027666 0.1607498 acm\$eig

[1] 0.3446235 0.3122187 0.2553284 0.2243130 0.2027666 0.1607498

<span id="page-23-0"></span> $\eta$ an

イロメ イ押メ イヨメ イヨメ

## Lien entre ACM et AFC

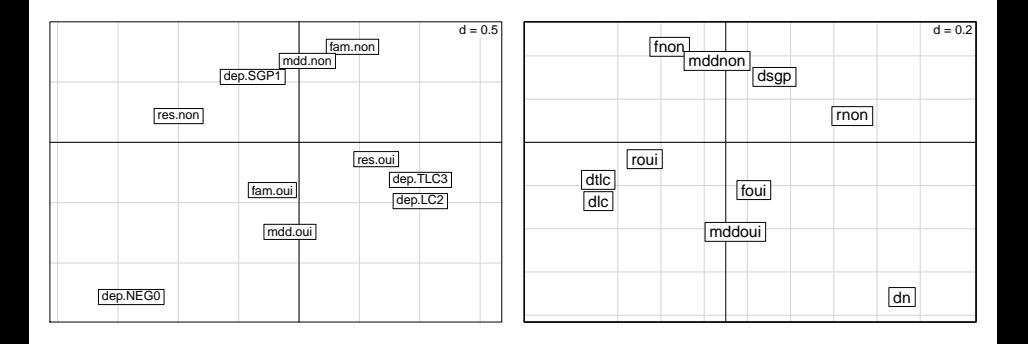

<span id="page-24-0"></span>K ロ ▶ K @ ▶ K 할 ▶ K 할 ▶ - 할 → 9 Q @

## Conclusion

Le tableau des données brutes est constitué des individus en lignes et des variables qualitatives en colonnes. On peut l'écrire de différentes façons :

- un tableau disjonctif complet,
- un tableau de Burt.

<span id="page-25-0"></span>Ceci a des conséquences sur les liens entre AFC et ACM : une AFC sur un tableau de Burt équivaut à une ACM sur un tableau disjonctif complet.